# Package 'rzentra'

October 14, 2022

Title Client for the 'ZENTRA Cloud' API

Version 0.1.0

Description Provides functionality to read settings, statuses and readings of weather stations from the 'ZENTRA Cloud' API <<https://zentracloud.com/api/v1/guide#APIGuidelines>>.

License GPL-3

Encoding UTF-8

LazyData true

RoxygenNote 7.1.1

Suggests testthat, spelling

Imports httr, jsonlite, magrittr, dplyr, lubridate, purrr, methods, data.table

Language en-US

NeedsCompilation no

Author Eduard Szöcs [aut, cre], BASF SE [cph]

Maintainer Eduard Szöcs <eduard.szoecs@basf.com>

Repository CRAN

Date/Publication 2020-12-21 10:20:02 UTC

## R topics documented:

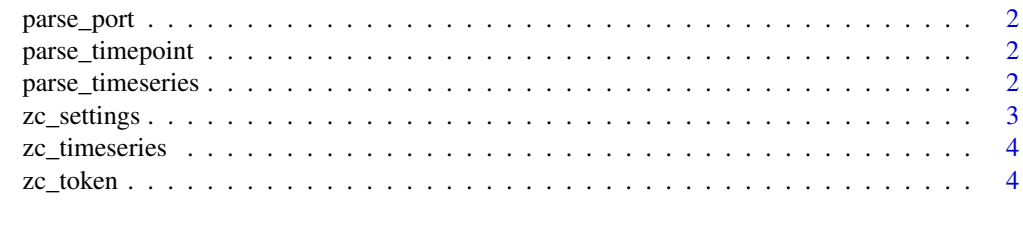

**Index** [6](#page-5-0) **6** 

<span id="page-1-0"></span>parse\_port *parse a port*

#### Description

parse a port

#### Usage

parse\_port(port)

#### Arguments

port port object as in zc\_readings object

parse\_timepoint *parse a timepoint*

#### Description

parse a timepoint

#### Usage

parse\_timepoint(timepoint)

#### Arguments

timepoint timepoint object as in zc\_readings object

parse\_timeseries *parse a time series*

#### Description

parse a time series

#### Usage

parse\_timeseries(timeseries)

#### Arguments

timeseries time series object

<span id="page-2-0"></span>

#### <span id="page-2-1"></span>Description

retrieve settings of a device retrieve statuses of a device retrieve readings of a device

#### Usage

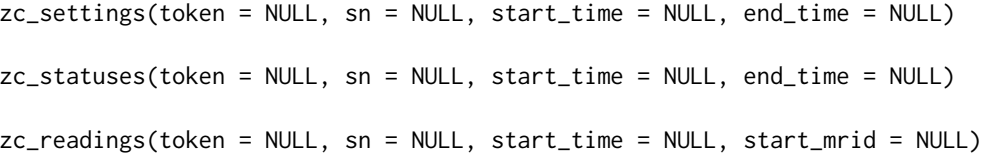

#### Arguments

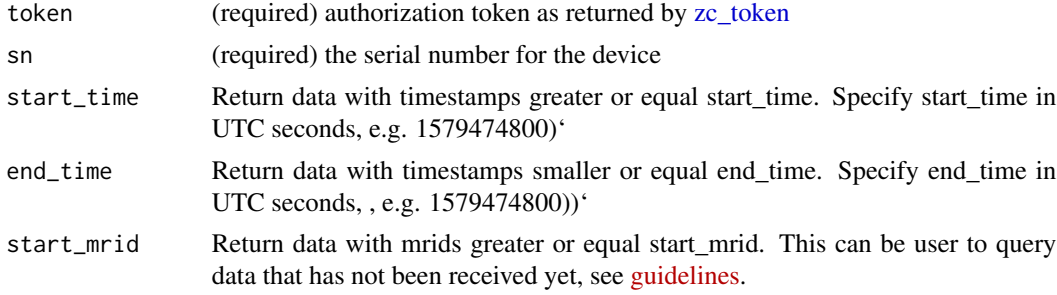

#### Examples

```
## Not run:
zc_settings(token = "yourtoken",
  sn = "z6-00033",start_time = as.numeric(as.POSIXct(Sys.Date(), origin = "1970-01-01")))
## End(Not run)
## Not run:
zc_statuses("yourtoken", sn = "z6-00033",
  start_time = as.numeric(as.POSIXct(Sys.Date(), origin = "1970-01-01")))
## End(Not run)
## Not run:
zc_readings("yourtoken", sn = "z6-00033",
  start_time = as.numeric(as.POSIXct(Sys.Date(), origin = "1970-01-01")))
```
<span id="page-3-0"></span>

#### Description

parse readings into a long data.frame

#### Usage

zc\_timeseries(readings)

#### Arguments

readings object of class zc\_readings as returned by [zc\\_readings\(\)](#page-2-1)

#### Examples

```
## Not run:
readings <- zc_readings("yourtoken",
  sn = "z6-00033",
  start_time = as.numeric(as.POSIXct(Sys.Date(),origin = "1970-01-01")))
zc_timeseries(readings)
## End(Not run)
```

```
zc_token retrieve authentication token from zentracloud
```
#### Description

retrieve authentication token from zentracloud

#### Usage

```
zc_token(
 username = Sys.getenv("ZC_USERNAME"),
 password = Sys.getenv("ZC_PASSWORD")
)
```
#### Arguments

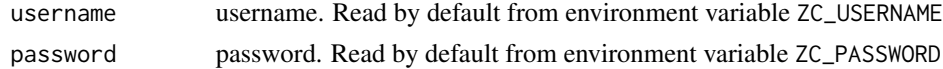

#### Value

api token

zc\_token

### Examples

```
## Not run:
token <- zc_token("xxxx", "yyyyy")
```
## End(Not run)

# <span id="page-5-0"></span>Index

parse\_port, [2](#page-1-0) parse\_timepoint, [2](#page-1-0) parse\_timeseries, [2](#page-1-0) zc\_readings *(*zc\_settings*)*, [3](#page-2-0) zc\_readings(), *[4](#page-3-0)* zc\_settings, [3](#page-2-0) zc\_statuses *(*zc\_settings*)*, [3](#page-2-0) zc\_timeseries, [4](#page-3-0) zc\_token, *[3](#page-2-0)*, [4](#page-3-0)